## Mylola.info Arina Nelia Lesbi.avi

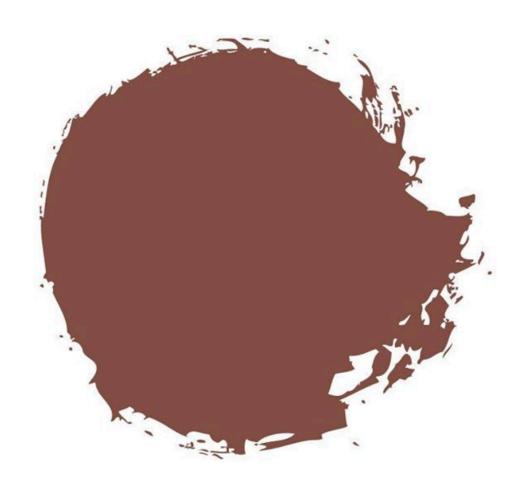

DOWNLOAD: <a href="https://byltly.com/2iu6r2">https://byltly.com/2iu6r2</a>

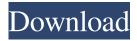

Week 13. CONSUMER PROMOTION / NEW PRODUCTS /PROFESSIONAL OFFICE BUDDIES - WEEK 13. CONSUMER PROMOTION / NEW PRODUCTS /PROFESSIONAL OFFICE BUDDIES - WEEK 13. PHILOSOPHICAL STUDIES. SMILE IDEA. 2 items. Week 13. POST-ADVERTISING – JOIN THE CONVERSATION. Get the newsletter here. They are not yet available for download, but could be any time. so they are not stored on the site yet. If you want to use them, please copy them to your computer first and then upload them from your computer to the site. A interesting fact: the movie file "Arina Nelia Lesbi.avi" is a 1. Visit my website for more info - Archives Arina Nelia Lesbi.avi 09-05-2014, 02:06 Name Size 12.37 GB Description Welcome to the cloud storage website, thanks for being a customer! Once you purchase any of the cloud storage plans, you will get a unique URL that looks like this: (with a place for your ID, the unique key that you can get if you registered) To complete the process, just put the link in your browser, and open it - then you will be redirected to the website.

This is a step-by-step guide on how to use the cloud storage website: How to log in: - You will need to enter your ID and password, which you can get if you registered (see link above). - From the main page of the website, click on the 'Log in' link - You will be redirected to the login page of StreamThq - You will need to enter your ID and password in the login field (on the right side of the page) - Click on the "Log in" button - The website will log you in automatically (and you will be back to the main page). - If you don't have any ID, or if you forget your password, you will need to click on the 'Forgot your ID?' link - You will be redirected to the login page, where you will need to enter your e- 82157476af

Bpmn 2.0 Visio Stencil Download dcs a-10c warthog keygen download The Bible Code Oracle - full version crack